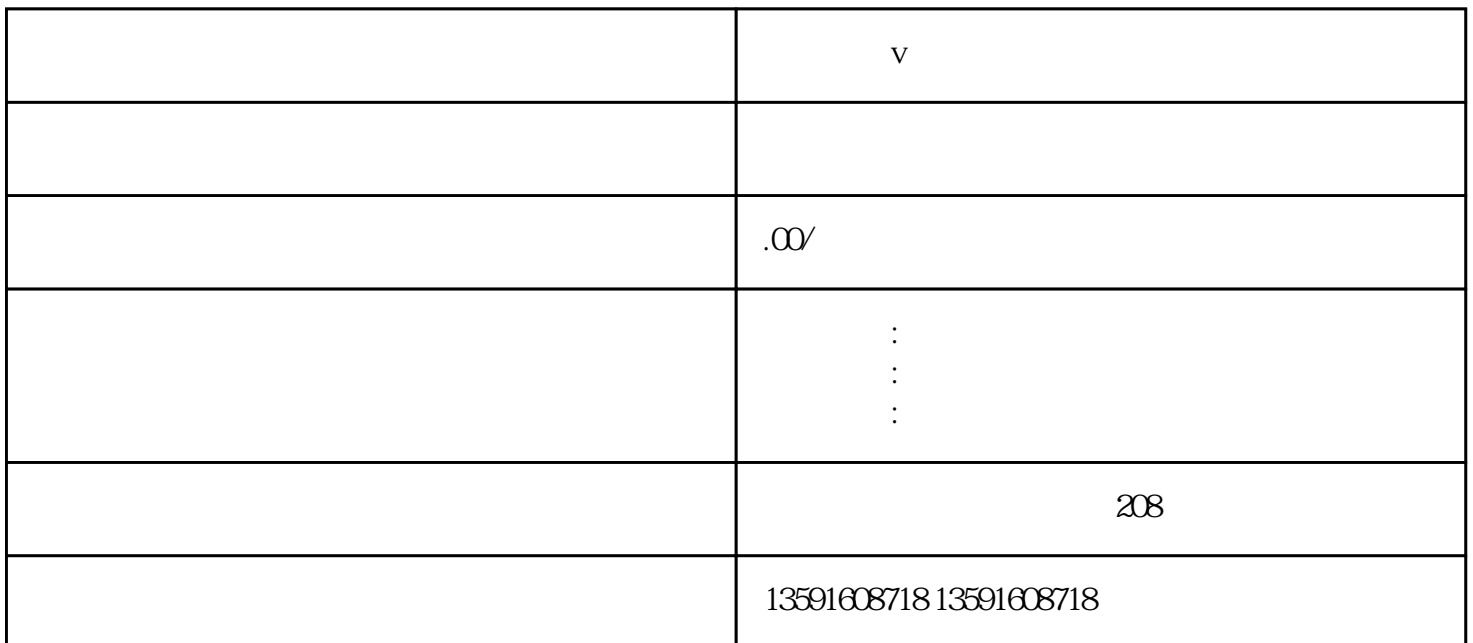

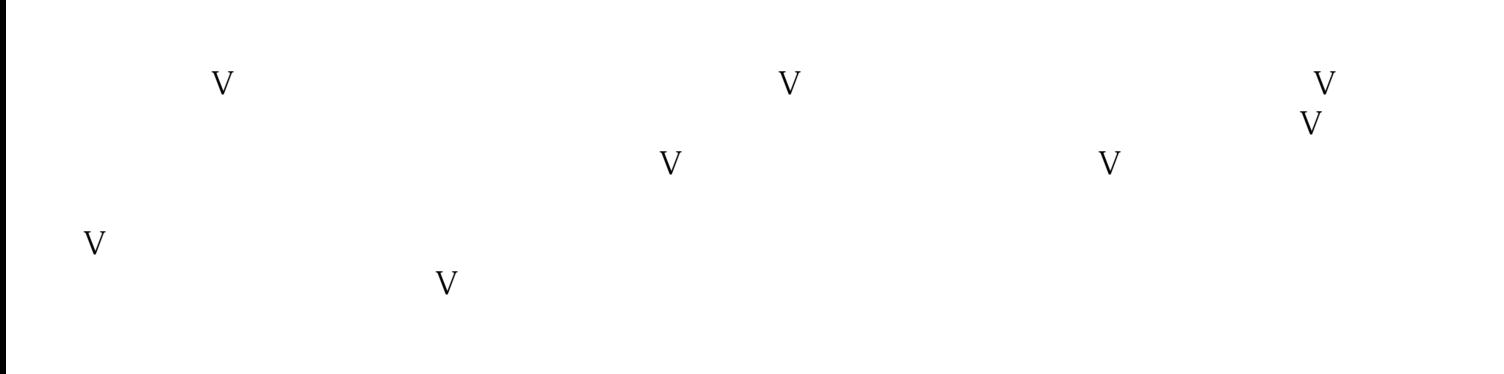

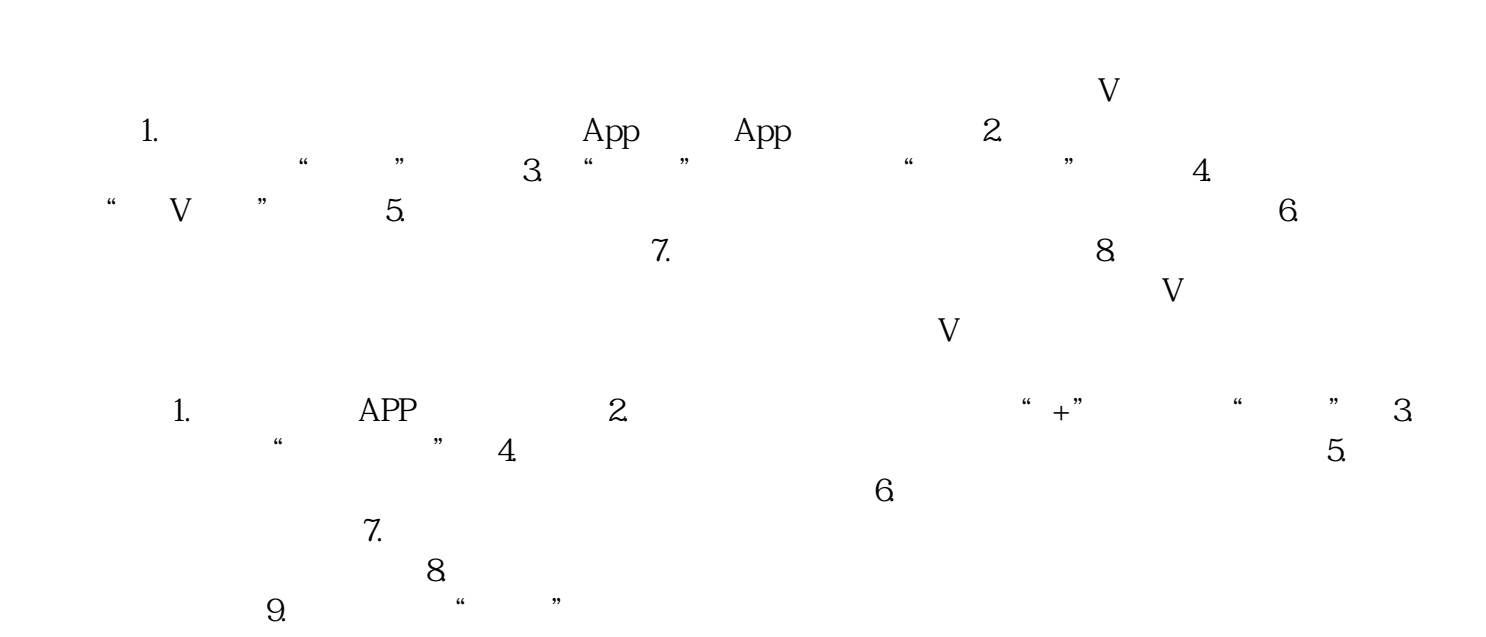

 $V$ 

 $\sim$  1.  $\sim$  2.  $\sim$   $\sim$   $\sim$   $\sim$   $\sim$   $\sim$  $3.$   $4.$  $\sim$  5.  $\sim$  6.  $\sim$  $\nabla$